# Using MATLAB® with Tektronix Instruments

Tektronix provides instruments for testing and verifying designs. MATLAB® extends the functionality of Tektronix instruments—including oscilloscopes, real-time spectrum analyzers, and signal generators—by enabling users to make customized measurements, perform data analysis, generate arbitrary waveforms, and develop automated tests.

#### **MATLAB Overview**

MATLAB is a software environment that has over 1,000,000 users in diverse industries and disciplines, and it is a standard at more than 3,500 colleges and universities worldwide. Its interactive software environment and technical computing language enable you to perform computationally intensive tasks faster than with traditional software environments, such as C, C++, and Fortran.

#### **Benefits**

- $\blacksquare$  Extend the functionality of Tektronix instruments by making customized measurements in MATLAB
- Test the functionality of electronic devices by making measurements with Tektronix instruments and comparing them against known baselines in MATLAB
- **Excite electronic devices using Tektronix** instruments with simple or complex waveforms created in MATLAB
- <sup>n</sup> Develop a GUI or application that enables users to perform data analysis or testing
- <sup>n</sup> Characterize an electronic device to determine how closely it matches the design
- <sup>n</sup> Verify new algorithms or measurement routines using live data from Tektronix instruments
- Design custom filters in MATLAB and apply them to signals acquired from Tektronix instruments
- Control and configure multiple instruments in a complex test setup
- <sup>n</sup> Generate reports to share results with colleagues, customers, or management

### **Using MATLAB with Tektronix Instruments**

In the MATLAB environment, you can use MATLAB with Instrument Control Toolbox to communicate with Tektronix oscilloscopes, signal generators, or spectrum analyzers using GPIB, LAN, RS-232 serial, or USB communication. MATLAB supports Tektronix IVI and VXI*plug&play* instrument drivers. You can also set instrument parameters, make and acquire measurements in MATLAB, develop test scripts and GUI-based applications, and automatically generate reports.

In the Tektronix user environment, you can also install MATLAB on select Windows-based Tektronix oscilloscopes to use for data analysis or developing test systems that consist of Tektronix instruments.

#### See *www.mathworks.com/tektronix/drivers*

for the list of MATLAB instrument drivers available for Tektronix instruments.

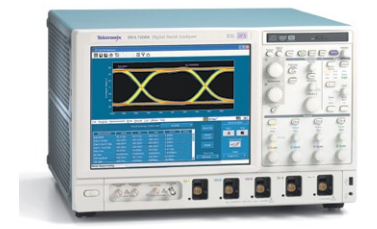

© 2007 MATLAB, Simulink, Statełlow, Handle Graphics, Real-Time Workshop, and xPC TargetBox are registered trademarks and SimBiology,<br>SimEvents, SimHydraulics, the Lshaped membrane, Embedded MATLAB, and PolySpace are tradem brand names are trademarks or registered trademarks of their respective holders.

91507v00 09/07

#### **Online Resources**

- Overview, videos, and examples of using MATLAB with Tektronix oscilloscopes *www.mathworks.com/tektronix/overview*
- $MATLAB$ *www.mathworks.com/tektronix/matlab*
- **n** Instrument Control Toolbox *www.mathworks.com/tektronix/instrument*
- Support for Tektronix instruments *www.mathworks.com/tektronix*

## **Contact Information**

To discuss how you can use MATLAB with Tektronix instruments, contact:

*The MathWorks* www.mathworks.com/contact\_us

*Tektronix* www.tek.com/contactus

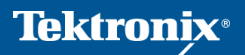

The MathWorks *Accelerating the pace of engineering and science*